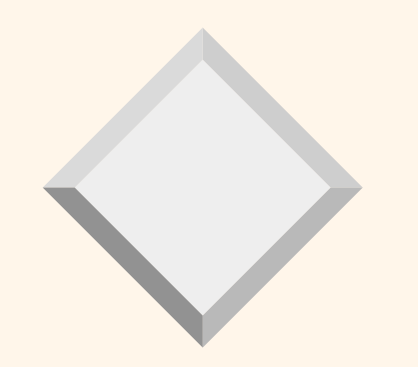

## *Capítulo 4 A Linguagem SQL*

Murilo Silva de Camargo

## *SQL - Structured Query Language*

- ❖ **Estrutura básica**
- ❖ **Operações de conjunto**
- ❖ **Funções agregadas**
- ❖ **Valores nulos**
- ❖ **Sob consultas aninhadas**
- ❖ **Relações derivadas**
- ❖ **Visões**
- ❖ **Modificação do banco de dados**
- ❖ **Junção de relações**
- ❖ **Linguagem de definição de dados**
- ❖ **SQL embutida**

#### *O Exemplo da Empresa Bancária*

- **agencia** (nome\_agencia, cidade\_agencia, fundos) **cliente** (nome\_cliente, rua\_cliente, cidade\_cliente) **conta** (nome\_agencia, numero\_conta, saldo) **emprestimo** (nome\_agencia, numero\_emprestimo, total)
- **depositante** (nome\_cliente, numero\_conta)
- **devedor** (nome\_cliente, numero\_emprestimo)

#### *Estrutura Básica*

❖ SQL é baseada em operações em conjuntos e relações com algumas modificações e melhorias. Uma consulta típica da SQL tem a forma:

**select**  $A_1, A_2, ..., A_n$ **from**  $r_1, r_2, ..., r_m$ **where** P

- A<sub>i</sub>s representam atributos
- r<sub>i</sub>s representam relações
- P é um predicado.

# ❖ Esta consulta é equivalente à expressão da álgebra relacional:

 $\Pi_{A_1, A_2, \dots, A_n}(\sigma_p(r_1 \times r_2 \times \dots \times r_m))$ ❖ O resultado de uma consulta SQL é uma relação.

## *A Cláusula select*

- ❖ A cláusula **select** corresponde à operação de projeção da álgebra relacional. Ela é usada para listar os atributos desejados no resultado de uma consulta.
- ❖ Achar os nomes de todas as agências na relação **empréstimo select** nome\_agencia **from** emprestimo
- ❖ Na sintaxe da álgebra relacional "pura", esta consulta poderia ser:

#### <sup>Π</sup>nome\_agencia (emprestimo)

❖ Um asterisco na cláusula select denota "todos atributos" **select** \* **from** emprestimo

## *A Cláusula select (Cont.)*

- ❖ SQL permite duplicatas nas relações, bem como nos resultados das consultas.
- ❖ Para forçar a eliminação de duplicatas, deve-se inserir declaração **distinct** depois do **selec**t.

Achar os nomes de todas as agências na relação empréstimo e remover as duplicatas

**select distinct** nome\_agencia

**from** emprestimo

❖ A decvlaração **all** especifica que duplicatas **não** devem ser removidas.

> **select all** nome\_agencia **from** emprestimo

#### *A Cláusula select (Cont.)*

- ❖ A cláusula **select** pode conter expressões aritméticas envolvendo os operadores +, - , \* , e /, e operações em constantes ou atributos de tuplas.
- ❖ A consulta:

**select** nome\_agencia, numero\_emprestimo, total \* 100 **from** emprestimo

retornaria uma relação a qual é a igual a relação empréstimo, exceto que o atributo total é multiplicado por 100.

### *A Cláusula where*

- ❖ A cláusula **where** corresponde ao predicado de seleção da álgebra relacional. Ele consiste de um predicado envolvendo atributos das relações que aparecem na cláusula **from**.
- ❖ Achar todos os numeros de empréstimos de empréstimos feitos na agência Perryridge com totais maiores que \$1200. **select** numero\_empustimo **from** emprestimo

**where** nome\_agencia = 'Perryridge' **and** total > 1200

❖ SQL usa os conectivos lógicos **an**d, **o**r, e **not**. Ele permite o uso de expressões aritméticas como operandos para os operadores de comparação.

### *A Cláusula where (Cont.)*

- ❖ SQL inclui um operador de comparação **between** para simplificar cláusulas **where** que especificam que um valor deva ser menos ou igual a algum valor e maior ou igual que algum outro valor.
- ❖ Achar o número do empréstimo dos empréstimos com total entre \$90,000 e \$100,000 (isto é, ≥ \$90,000 and  $\leq$  \$100,000)
	- **select** numero\_emprestimo
	- **from** emprestimo
	- **where** total **between** 90000 **and** 100000

## *A Cláusula* **from**

- ❖ A cláusula **from** corresponde ao produto cartesiano da álgebra relacional . Lista as relações que serão mapeadas na avaliação da expressão.
- ❖ Encontre o produto cartesiano devedor <sup>×</sup> emprestimo **select** \* **from** devedor,emprestimo
- ❖ Encontre o nome e o número de empréstimo de todos os clientes que possuem um empréstimo na agência Perryridge. **select distinct** nome\_cliente,devedor.numero\_emprestimo **from** devedor,emprestimo **where** devedor.numero\_emprestimo =

emprestimo.numero\_emprestimo

**and** nome\_agencia = 'Perryridge'

## *A Operação Rename*

- ❖ A SQL possui um mecanismo para renomear tanto relações quanto atributos através da cláusula **as,** da seguinte forma nome\_antigo **as** novo\_nome
- ❖ Encontre o nome e o número do empréstimo dos clientes que possuem um empréstimo na agência Perryridge; substitua o nome da coluna numero\_empréstimo por "numero\_do\_emprestimo\_do\_devedor".

**select distinct** nome\_cliente, devedor.numero\_emprestimo **as**  numero\_do\_emprestimo\_do\_devedor

**from** devedor, emprestimo

**where** devedor.numero\_emprestimo = emprestimo.numero\_emprestimo

**and** nome\_agencia = 'Perryridge'

#### *Variáveis Tuplas*

- ❖ Variáveis tuplas são definidas na cláusula **from** através do uso da cláusula **as** .
- ❖ Encontre o nome dos clientes e seus números de empréstimo para todos os clientes que possuem um empréstimo em alguma agência.

**select distinct** nome\_cliente, T.numero\_emprestimo

**from** devedor **as** T, emprestimo **as** S

**where** T.numero\_emprestimo =S.numero\_emprestimo

- ❖ Encontre o nome de todas as agências que possuam fundos maiores que ao menos uma agência daquelas localizadas no Brooklyn.
	- **select distinct** T.nome\_agencia
	- **from** agencia **as** T, agencia **as** S
	- **where** T.fundos > S.fundos **and** S.cidade\_agencia = 'Brooklyn'

### *Operações com Strings*

- ❖ SQL inclui operadores de comparação de strings. Padrões são descritos usando dois caracteres especiais:
	- % combina com qualquer substring, independente do tamanho.
	- \_ combina caractere a caractere .
- ❖ Encontre o nome de todos os clientes cuja rua contenha o substring 'Main'.

**select** nome\_cliente

**from** cliente

**where** rua\_cliente **like** '%Main%'

❖ Combine com o substring 'Main%' **like** 'Main \ %' **escape** ' \ '

#### *Operações em Strings (cont.)*

Características:

- ❖ É sensível ao tamanho das letras (case sensitive)
- ❖ Permite encontrar diferenças, e não coincidências, através do uso de **not like**.
- ❖ Possui operações de concatenação, extração de substrings, indicação de tamanhos, conversão de maiúsculas para minúsculas e vice-versa, etc.

# *Ordenando a Apresentação de Tuplas*

❖ Listar em ordem alfabética os nomes de todos os clientes que têm um empréstimo na agência Perryridge: **select distinct** nome\_cliente **from** devedor, emprestimo where devedor.numero\_emprestimo emprestimo.numero\_emprestimo

**and** nome\_agencia = 'Perryridge'

**order by** nome\_cliente

- ❖ A palavra **desc** indica ordem descendente, e **asc** a ordem ascendente (default) de apresentação dos dados.
- ❖ SQL deve executar uma classificação para realizar uma solicitação **order by**. Como classificar uma grande quantidade de dados pode ser demorada, é aconselhável usar o **order by** apenas quando necessário.

# *Ordenação e apresentação de tuplas (continuação)*

❖ SQL pode executar uma ordenação por diversos atributos.

> **select \* from** emprestimo **order by** total **desc,** numero\_emprestimo **asc**

### *Duplicatas*

- ❖ Em relações com duplicidades, SQL pode definir quantas cópias da tupla aparecem no resultado.
- ❖ Em versões multiconjuntos dos operadores da álgebra relacional - dadas as relações  $r_1$  e  $r_2$ :
	- 1. Se existe  $c_1$  cópias da tupla  $t_1$  em  $r_1$ , e  $t_1$  satisfaz a seleção  $\sigma_{\theta}$ , então existem c<sub>1</sub> cópias de t<sub>1</sub> em  $\sigma_{\theta}(r1)$ .
	- 2. Para cada cópia da tupla  $t_1$  em  $r_1$ , em que existe uma cópia da tupla  $\Pi_{\Delta}(t_1)$  em  $\Pi_{\Delta}(r_1)$ , onde  $\Pi_{\Delta}(t_1)$  denota a projeção de uma tupla única  $t_1$ .
	- 3. Se existe  $c_1$  cópias da tupla  $t_1$  em  $r_1$  e  $c_2$  cópias da tupla  $t_2$  em r<sub>2</sub>, existe c<sub>1</sub>  $\times$  c<sub>2</sub> cópias da tupla t<sub>1</sub>.t<sub>2</sub> em r<sub>1</sub>  $\times$  r<sub>2</sub>.

### *Duplicatas (Cont.)*

 $\div$  Suponhas que as relações  $r_1$  com o esquema (A,B) e  $r<sub>2</sub>$  com esquema (C) sejam os seguintes multiconjuntos:

 $r_1 = \{(1,a),(2,a)\}\$   $r_2 = \{(2),(3),(3)\}\$ 

 $\triangleleft$  Então  $\Pi_{\rm B}(r_1)$  poderia ser {(a),( a)}, enquanto  $\Pi_{\rm B}(r_1) \times$ r<sub>2</sub> poderia ser

 $\{(a,2),(a,2),(a,3),(a,3),(a,3),(a,3)\}\$ 

 $\triangleleft$  A cláusula SQL select  $A_1, A_2, ..., A_n$ **from**  $r_1, r_2, ..., r_m$ **where** P

é equivalente à expressão em álgebra relacional:  $\Pi_{A_1, A_2, \dots, A_n} (\sigma_p (r_1 \times r_2 \times \dots \times r_m))$ 

## *Operações de Conjuntos*

- ❖ As operações de conjuntos **union**, **intersect** e **excep<sup>t</sup>** operam em relações e correspondem às operações <sup>∪</sup> , ∩ e - (diferença) da álgebra relacional.
- ❖ Estas operações eliminam as duplicatas; se desejarmos obter as repetições, devemos explicitar através da forma **union al**l, **intersect all** e **except al**l.
- ❖ Suponha uma tupla que ocorra "m" vezes em *r* e "n" vezes em *s*, então temos :
	- m + n vezes em *<sup>r</sup>* **union all** *<sup>s</sup>*
	- min (m, n) vezes em *<sup>r</sup>* **intersect all** *<sup>s</sup>*
	- max (0, m-n) vezes em *<sup>r</sup>* **except all** *<sup>s</sup>*

## *Operações de Conjuntos (cont.)*

❖ Encontre todos os clientes que possuam um empréstimo, uma conta ou ambos:

**(select** nome\_cliente **from** depositante )

**union (select** nome\_cliente **from** devedor)

❖ Encontre todos os clientes que possuem ambos uma conta e um empréstimo:

**(select** nome\_cliente **from** depositante )

**intersect (select** nome\_cliente **from** devedor )

❖ Encontre todos os clientes que possuem uma conta mas não possuem empréstimo;

> **(select** nome\_cliente **from** depositante) **excep<sup>t</sup> (select** nome\_cliente **from** devedor )

## *Funções Agregadas*

❖ Essas funções operam nos multi-conjuntos de valores de uma coluna de uma relação e retornam um valor

> **avg**: média dos valores **min**: valor mínimo **max**: valor máximo **sum**: soma dos valores **count**: número de valores

### *Funções Agregadas (Cont.)*

❖ Encontre a média dos saldos em contas na agência Perryridge. **select avg** (saldo) **from contas where** nome\_agencia = 'Perryridge' ❖ Encontre o número de tuplas na relação clientes: **select count** (\*) **from** cliente ❖ Encontre o número de depositantes no banco: **select count (distinct** nome\_cliente)

**from** depositante

## *Funções Agregadas – Group By*

❖ Encontre o número de depositantes em cada agência.

**select** nome\_agencia, **count (distinct** nome\_cliente ) **from** depositante,conta **where** depositante.numero\_conta =conta.numero\_conta **group by** nome\_agencia Nota: Atributos na cláusula **select** fora das funções agregadas devem aparecer na lista **group by**.

## *Funções Agregadas – Having*

❖ Encontre o nome de todas as agências onde a média do saldo das contas seja maior que \$1,200 **select** nome\_agencia, **avg** (saldo) **from** conta **group by** nome\_agencia **having avg**  $(saldo) > 1200$ Nota: predicados na cláusula **having** são aplicados após a formação dos grupos.

## *Valores Null*

- É possível para as tuplas ter valor nulo, denotados por null, para alguns de seus atributos. Significa valor desconhecido ou inexistente. O resultado de uma expressão aritmética envolvendo *null* é *null.* As operações envolvendo *null* retornam *false*
	- (*true* **or** *unknown*)= *true*, (false **or** *unknown*)= *unknown* (unknown **or** unknown)= unknown
	- (*true* **and** *unknown*)= *unknown*, (*false* **and** *unknown*)= *false*, (unknown **and** unknown)= unknown
	- Resultado da cláusula **where** é tratado como *false* se a sua avaliação é desconhecida
	- "P **is** *unknown*" é *true* se a avaliação do predicado P é = *unknown*.

## *Valores Null (continuação)*

❖ Encontre todos os números de empréstimo que aparecem na relação empréstimo com valores *null* para o total.

**select** numero\_emprestimo

**from** emprestimo

**where** total **is null**

❖ Total de todos os empréstimos **select sum** (total) **from** emprestimo

A declaração acima ignora valores *null* no total ; o resultado será *null* somente se não existir nenhuma tupla com o atributo total diferente de *null*

❖ Todas as operações agregadas, exceto **count(\*)** ignoram tuplas com valores *null* nos atributos agregados .

#### *Subconsultas Aninhadas*

- ❖ SQL provê um mecanismo para aninhamento de subconsultas.
- ❖ Uma subconsulta é uma expressão **select-fromwhere** que é aninhada dentro de uma outra consulta.
- ❖ As aplicações mais comuns para as subconsultas são testes para membros de conjuntos, comparação de conjuntos e cardinalidade de conjuntos.

#### *Membro de Conjunto*

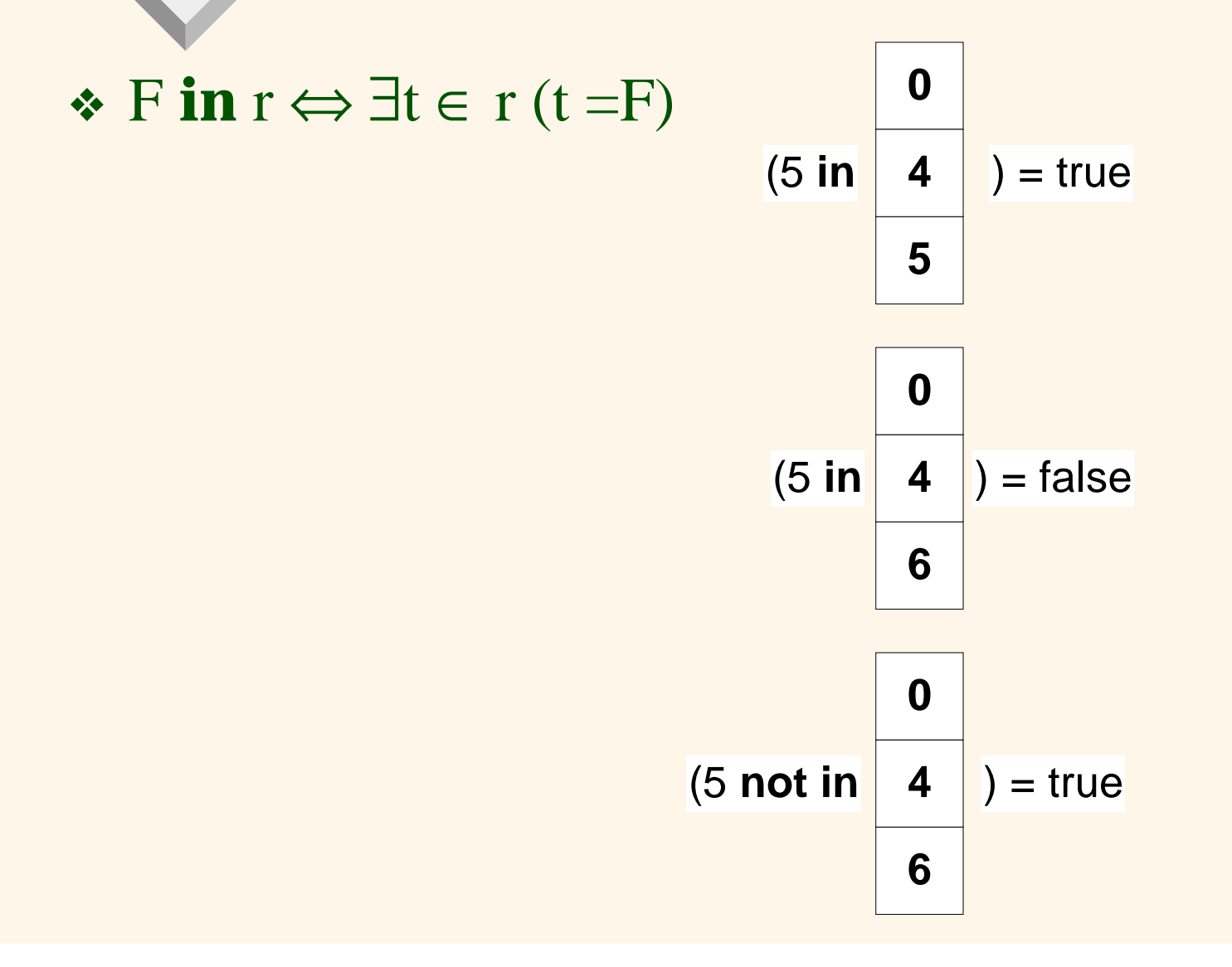

28

#### *Exemplo (Consulta Aninhada)*

❖ Encontrar todos os clientes que possuem uma conta e um empréstimo no banco.

**select distinct** nome\_cliente

**from** devedor

**where** nome\_cliente **in (select** nome\_cliente

 **from** depositante)

❖ Encontrar todos os clientes que tenham um empréstimo no banco mas não tenham uma conta neste banco.

**select distinct** nome\_cliente

**from** devedor

**where** nome\_cliente **not in (select** nome\_cliente

## *Exemplo (Consulta Aninhada)*

❖ Encontrar todos os clientes que tenham uma conta e um empréstimo na agência Perryridge. **select distinct** nome\_cliente **from** devedor, emprestimo **where** devedor.numero\_emprestimo=emprestimo.numero\_em prestimo **and** nome\_agencia = 'Perryridge' **and** (nome\_agencia, nome\_cliente) **in (select** nome\_agencia, nome\_cliente  **from** depositante, conta  **where** depositante.numero\_conta = conta.numero\_conta)

## *Exemplo (Operador* **not in***)*

❖ Conjuntos enumerados:

**select distinct** nome\_cliente from devedor **where** nome\_cliente **not in** ('Smith', 'Jones')

#### *Comparação de Conjuntos*

❖ Encontrar os nomes de todas as agências que tenham fundos maiores que **ao menos uma** agência localizada em Brooklyn

> **select distinct** T.nome\_agencia **from** agencia **as** T, agencia **as** S **where** T.fundos > S.fundos **and** S.cidade\_agencia = 'Brooklyn'

## *A Cláusula* **some**

❖ F <comp> **some** r ⇔∃t( t ∈<sup>r</sup>^ [F <comp> t]) Onde <comp> pode ser: <,  $\leq, \geq, \geq, =, \lt$ 

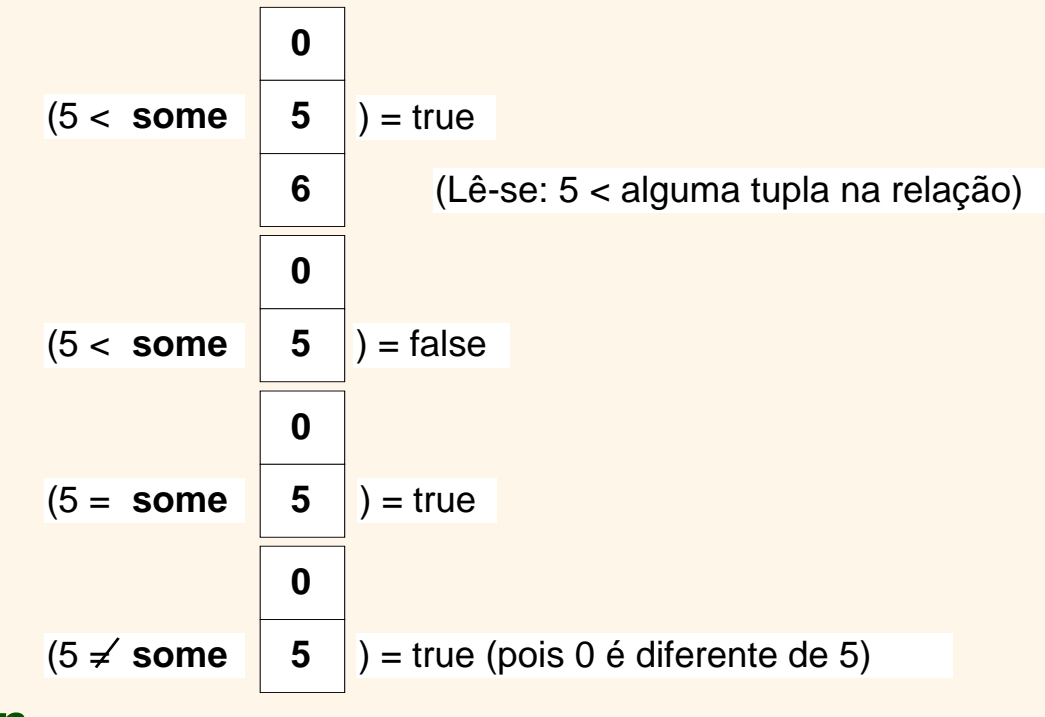

❖ (= **some**) <sup>≡</sup> **in**

❖ No entanto, (<sup>≠</sup> **som**e) <sup>≡</sup> **not in**

## *Exemplo (Cláusula* **some***)*

❖ Encontre todos as agências que têm fundos maiores que **ao menos uma** agência localizada em Brooklyn. **select** nome\_agencia **from** agencia **where** fundos <sup>&</sup>gt;**some (select** fundos **from** agencia **where** cidade\_agencia = 'Brooklyn')

#### *A Cláusula* **all**

❖ F <comp> **all** r ⇔∀ t (t ∈<sup>r</sup>^ [F <comp> t])

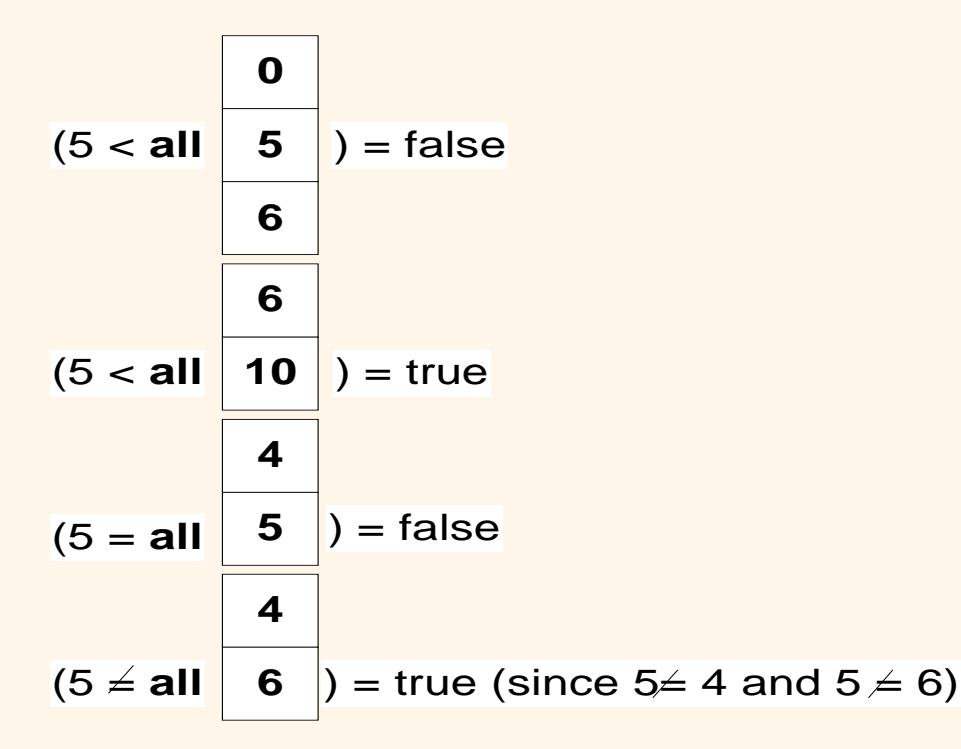

❖ (<sup>≠</sup> **all)** <sup>≡</sup> **not in**  $\triangleleft$  No entanto, (= **all**)  $\neq$  **in** 

## *Exemplo (Cláusula* **all***)*

❖ Encontrar os nomes de todas as agências que tenham fundos maiores que **cada uma** das agências localizadas em Brooklyn. **select** nome\_agencia **from** agencia **where** fundos > **all (select** fundos  **from** agencia  **where** cidade\_agencia = 'Brooklyn')

### *Exemplo (Cláusula* **all***)*

❖ Encontrar a agência que tenha o maior saldo médio. Observe que funções agregadas não podem ser novamente agregadas OBS.:(max (avg(...)) não é permitido.

> **select** nome\_agencia **from** conta **group by** nome\_agencia **having avg**(saldo) >= **all** (**select avg**(saldo) **from** conta  **group by** nome\_agencia

#### *Verficação de Relações Vazias*

- ❖ O construtor **exists** retorna o valor **true** se a subconsulta usada como argumento é "não-vazia".
- ❖ **exists** r ⇔ r ≠ ∅
- ❖ **not exists** r ⇔ r = ∅

## *Exemplo (Construtor* **exists***)*

❖ Encontre todos os clientes que tenham uma conta em todas as agências localizadas no Brooklin **select distinct** S.nome\_cliente **from** depositante **as** S **where not exists** ( **(select** nome\_agencia  **from** agencia  **where** cidade\_agencia = 'Brooklyn') **except (select** R.nome\_agencia  **from** depositante **as** T, conta **as** R  **where** T.numero\_conta = R.numero\_conta **and** S.numero\_cliente =T.numero\_cliente))  $\triangleleft$  Note que X -Y = ∅  $\Leftrightarrow$  X  $\subseteq$  Y

# *Teste para Ausência de Tuplas Repetidas*

- ❖ O contrutor **unique** testa se a sub-consulta tem alguma tupla repetida no seu resultado.
- ❖ Encontre todos os clientes que tenham apenas uma conta na agência Perryridge. **select** T.nome\_cliente **from** depositante **as** T **where unique** (  **select** R.nome\_cliente  **from** conta, depositante **as** R  **where** T.nome\_cliente = R.nome\_cliente **and** R.numero\_conta = conta.numero\_conta **and** conta.nome\_agencia = 'Perryridge')

## *Exemplo (Cláusula* **unique***)*

❖ Encontre todos os clientes que tenham pelo menos duas contas na agência Perryridge. **select distinct** T.nome\_cliente **from** depositante T **where not unique** (  **select** R.nome\_cliente  **from** conta, depositante **as** R  **where** T.nome\_cliente = R.nome\_cliente **and** R.numero\_conta = conta.numero\_conta **and** conta.nome\_agencia = 'Perryridge')

### *Relações Derivadas*

❖ Encontre a média do balanço de contas das agências onde a média do balanço de contas é maior que \$1200.  **select** nome\_agencia, saldo\_médio  **from (select** nome\_agencia, **avg** (saldo) **from** conta  **group by** nome\_agencia) **as** result (nome\_agencia,saldo\_médio)  **where** saldo\_médio > 1200

Note que não é necessário usar a cláusula **having**, já que calculamos na cláusula **from** uma relação temporária e os atributos dessa relação podem ser usados diretamente no cláusula **where**.

### *Visões*

❖ Fornecem um mecanismo para esconder certos dados do alcance de certos usuários. Para criar uma visão usa-se o comando:

**create view** v **as** <expressão query<sup>&</sup>gt;

onde:

- <expressão query> é qualquer expressão correta
- o nome da visão é representada por "v"

#### *Usando* **views**

❖ Uma visão constituída de agências e seus clientes **create view** todos\_clientes **as (select** nome\_agencia,nome\_cliente  **from** depositante,conta **where** depositante.numero\_conta = conta.numero\_conta) **union (select** nome\_agencia,nome\_cliente  **from** devedor, emprestimo **where** devedor.numero\_emprestimo = emprestimo.numero\_emprestimo) ❖ Encontre todos os clientes da agência Perryridge **select** nome\_cliente **from** todos\_clientes **where** nome agencia <sup>=</sup>'Perryridge'

# *Modificações no Banco de Dados - Remoção* **(delete)**

❖ Exclua todas os registros de contas da agência Perryridge

**delete from** conta **where** nome\_agencia = 'Perryridge'

# *Modificações no Banco de Dados - Remoção* **(delete)**

❖ Exclua todas as contas de todas as agências localizadas em Needham.

**delete from** conta **where** nome\_agencia **in (select** nome\_agencia  **from** agencia  **where** cidade\_agencia = 'Needham') **delete from** depositante **where** numero\_conta **in (select** numero\_conta  **from** agencia, conta  **where** cidade\_agencia = 'Needham'  **and** agencia.nome\_agencia = conta.nome\_agencia)

## *Exemplo (Cláusula* **delete***)*

❖ Apague os registros de todas as contas com saldos abaixo da média no banco

**delete from** conta

**where** saldo < **(select avg** (saldo)

 **from** conta)

- Problema: ao apagar tuplas de conta, o saldo médio muda
- Soluções usadas em SQL:
- 1. Primeiro, calcula o saldo médio **avg** (saldo) e encontre todas as tuplas para exclusão;
- 2. A seguir, apague todas tuplas encontradas acima (sem recalcular **avg** ou testar novamente as tuplas)

# *Modificações no Banco de Dados - Inserção* **(insert***)*

❖ Adicionar uma nova tupla em conta  **insert into** conta **values** ('Perryridge', A-9732, 1200) ou de forma equivalente **insert into** conta (nome\_agencia, saldo, numero\_conta)  **values** ('Perryridge', 1200, A-9732) ❖ Adicionar uma nova tupla à conta com saldo igual a nulo **insert into** account **values** ('Perryridge', A-777, null)

# *Modificações no Banco de Dados - Inserção* **(insert)**

- ❖ Forneça aos clientes da agência Perryridge uma caderneta de poupança de \$200 como brinde para cada emprestimo que eles tenham. O número do emprestimo será usado como número da caderneta de poupança
	- **insert into** conta
		- **select** nome\_agencia, numero\_emprestimo,200
		- **from** emprestimo
		- **where** nome\_agencia = 'Perryridge'
	- **insert into** depositante
		- **select** nome\_cliente, numero\_emprestimo
		- **from** emprestimo, devedor
		- **where** nome\_agencia = 'Perryridge'
		- **and** emprestimo.numero\_conta = devedor.numero\_conta

# *Modificações no Banco de Dados – Atualização* **(update)**

- ❖ Acrescentar 6% a todas as contas com saldos acima de \$10.000. Todas as outras contas recebem 5%.
	- Escreva dois comandos **update**:

**update** conta **set** saldo = saldo  $*$  1.06 **where** saldo > 10000

**update** conta **set** saldo = saldo  $*1.05$ **where** saldo =< 10000

- Aqui, a ordem dos comandos é importante!
- SQL-92 fornece um construtor **case** que pode ser usado para realizar ambas as alterações anteriores em um único comando **update**

#### *Atualizações de uma Visão*

◆ Crie uma visão de todos os dados de empréstimos, omitindo<br>○ atributo "total"

**create view** agencia\_emprestimo **as select** nome\_agencia, numero\_emprestimo **from** emprestimo

❖ Adicione uma nova tupla à visão agencia-emprestimo **insert into** agencia\_emprestimo **values** ('Perryridge', 'L-307')

Esta inserção deve ser representada pela inserção da tupla ('Perryridge', 'L-307',null)

na relação emprestimo.

❖ Atualizações em visões mais complexas são difíceis ou podem ser impossíveis de traduzir, e, assim, são proibitivas.

## *Composição de Relações*

- ❖ Operações de **Junção** tomam duas relações e retornam como resultado uma outra relação.
- ❖ As operações de Junção são normalmente usadas na cláusula **from**.
- ❖ Condições de Junção define quais tuplas das duas relações apresentam correspondência, e quais atributos serão apresentados no resultado de uma junção.
- ❖ Tipos de Junção define como as tuplas em cada relação condição de junção) com as tuplas da outra relação devem<br>ser tratadas.

Tipos de junção **inner join left outer join rigth outer join full outer join**

Condições de junção

**natural**

**on** <predicate>

**using** (A1, A2,..., An)

# *Composição de Relações Composição de Relações (exemplos) (exemplos)*

#### ❖ Relação emprestimo

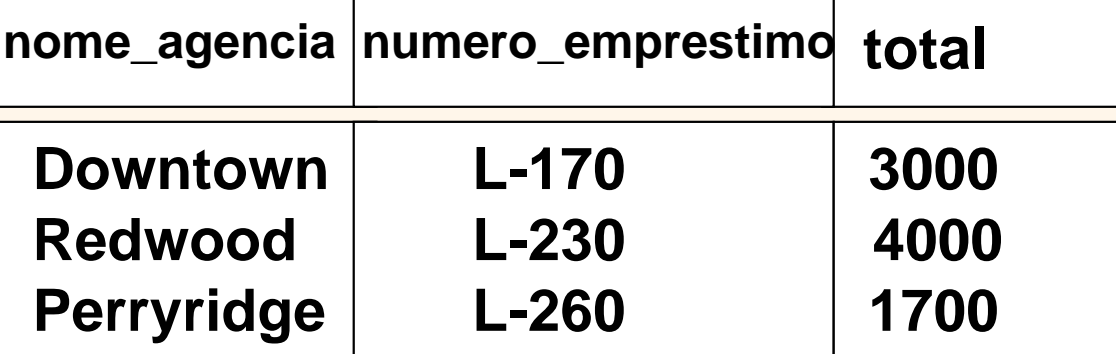

#### ❖ Relação devedor

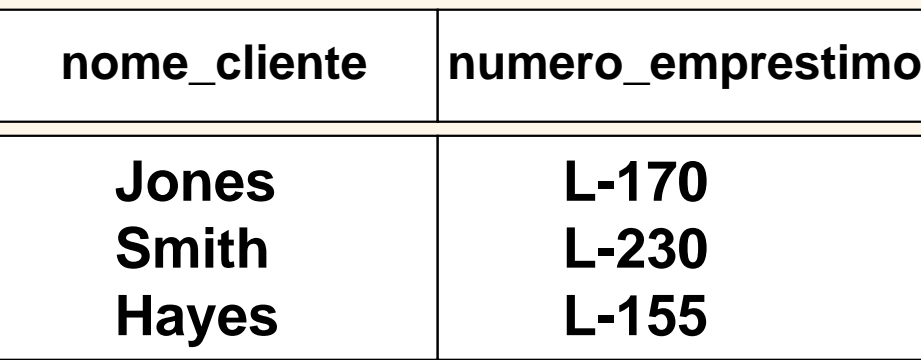

# *Composição de Relações Composição de Relações (exemplos) (exemplos)*

❖ emprestimo **inner join** devedor **on**  emprestimo.numero\_emprestimo= devedor.numero\_emprestimo

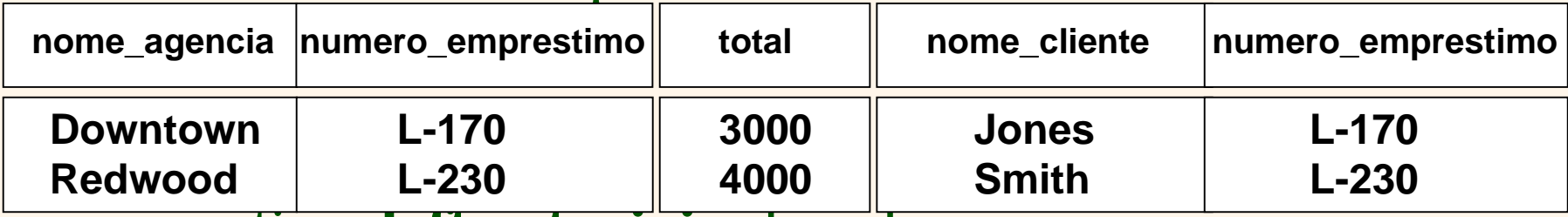

❖ emprestimo **left outer join** devedor **on** emprestimo.numero\_emprestimo=devedor.numero\_empre stimo

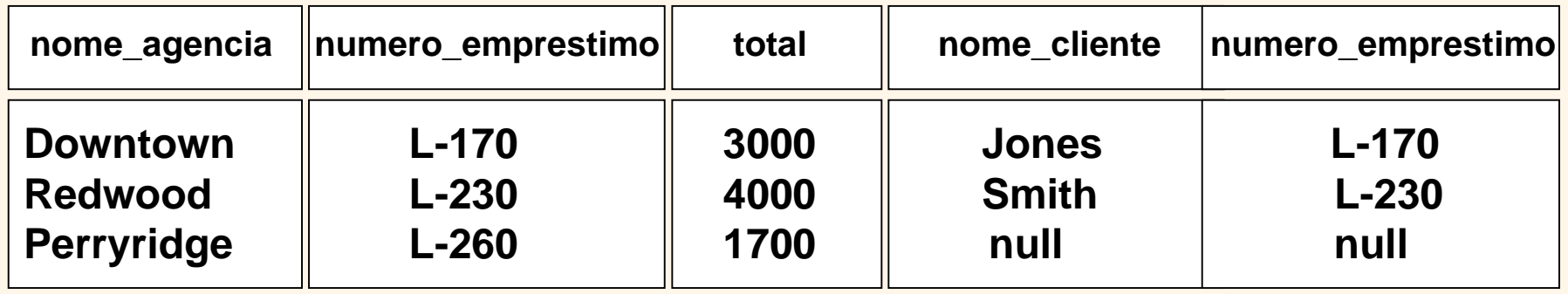

# *Composição de Relações Composição de Relações (exemplos) (exemplos)*

#### ❖ emprestimo **natural inner join** devedor

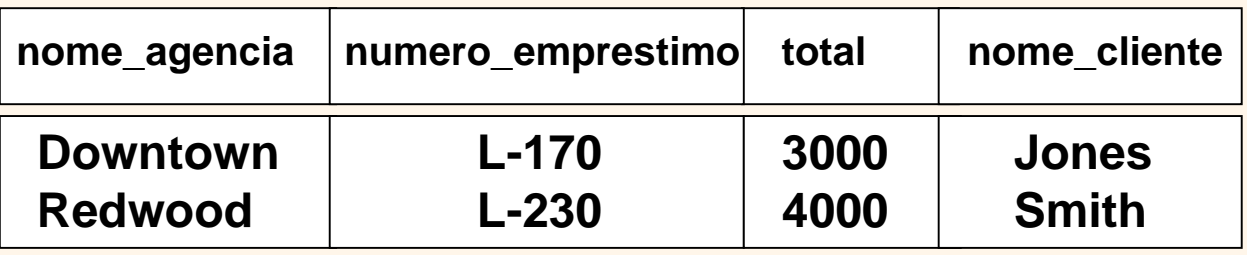

#### ❖ emprestimo **natural right outer join** devedor

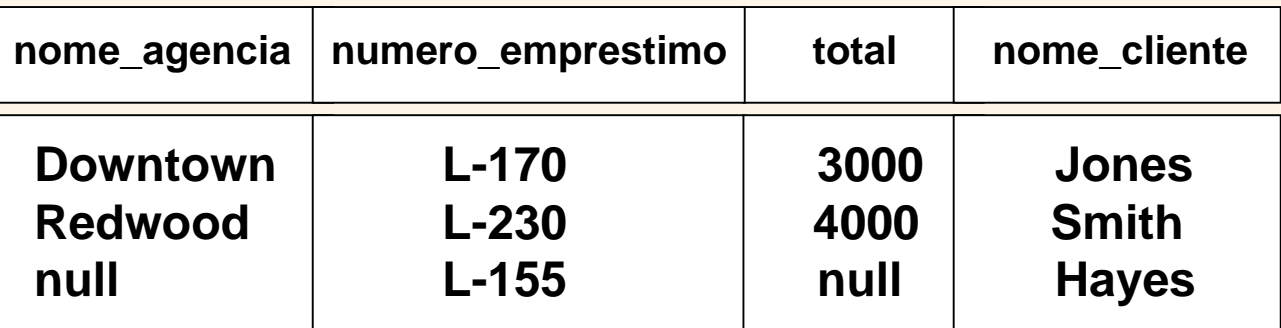

## *Composição de Relações (exemplos) Composição de Relações (exemplos)*

#### ❖ emprestimo **full outer join** devedor **using** (numero\_emprestimo)

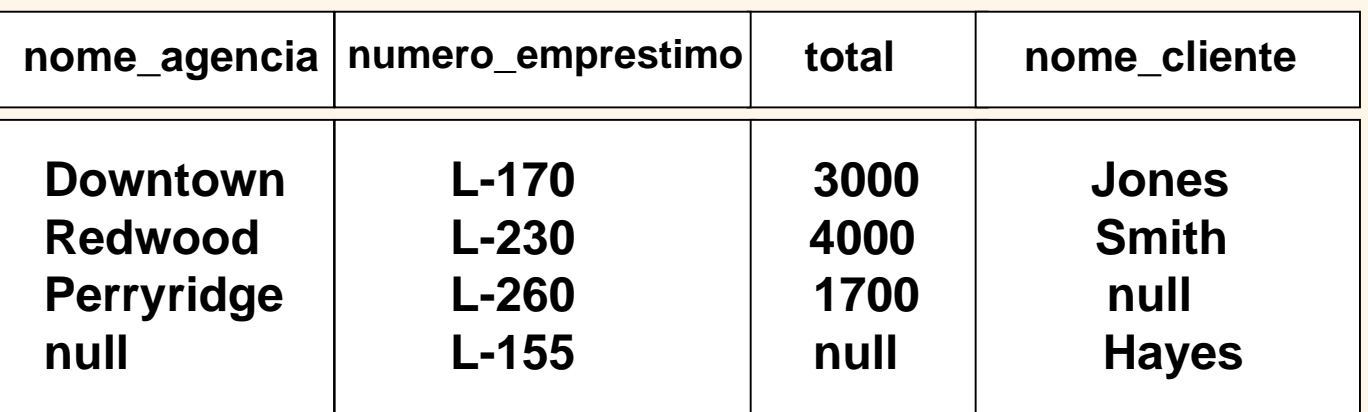

❖ Encontrar todos os clientes que tenham uma conta ou um emprestimo (mas não os dois) no Banco.

**select** nome\_cliente

**from** (depositante **natural full outer join devedor**) **where** numero\_conta **is** null **or** numero\_emprestimo **is** null

## *Linguagem de Definição de Dados (DDL)*

- Permite não só a especificação de um conjunto de relações, como também informações acerca de cada uma das relações, incluindo:
- ❖ O esquema de cada relação.
- ❖ O domínio dos valores associados a cada atributo.
- ❖ Regras de Integridade.
- ❖ O conjunto de índices para manutenção de cada relação.
- ❖ Informações sobre segurança e autoridade sobre cada relação.
- ❖ A estrutura de armazenamento físico de cada relação no disco.

### *Tipos de Domínios em SQL*

- ❖ **char(n**). É uma cadeia de caracter de tamanho fixo, com o tamanho n definido pelo usuário.
- ❖ **varchar(n**). É uma cadeia de caracter de tamanho variável, como tamanho máximo n definido pelo usuário.
- ❖ **in**t. É um inteiro (um subconjunto finito dos inteiros que depende do equipamento).
- ❖ **smallin**t. É um inteiro pequeno (um subconjunto do domínio dos tipos inteiros dependente do equipamento).
- ❖ **numeric(p,d**). É um numero de ponto fixo cuja precisão é definida pelo usuário. O numero consiste de p dígitos(mais o sinal), sendo que d dos p dígitos estão à direita do ponto decimal.

# *Tipos de Domínios em SQL (continuação)*

- ❖ **real, double precisio**n. São numeros de ponto flutuante e ponto flutuante de precisão dupla cuja precisão é dependente do equipamento.
- ❖ **float(n**). É um numero de ponto flutuante com a precisão definida pelo usuário em pelo menos *n* dígitos.
- ❖ **date**. Datas, contém um ano (com quatro dígitos), mês e dia do mês.
- ❖ **time**. Representa horário, em horas, minutos e segundos.
	- Valor nulo é um membro de todos os tipos de domínios. Declarando um um domínio de atributo como sendo **not null** proibi-se, assim, a inserção de valores nulos para esse tipo de atributo.
	- **create domain** em SQL-92 permite definir domínios.  **create domain** person-name **cha**r(20) **not null**

## *Definição de Esquema em SQL*

❖ Definimos uma relação SQL usando o comando **create table**:

...,

**create table**  $r(A_1 D_1, A_2 D_2, ..., A_n D_n,$  $\langle$ regras de integridade<sub>1</sub> $\rangle$ ,

 $\langle$ regras de integridade<sub>k</sub> $\rangle$ 

- r é o nome da relação
- cada A<sub>i</sub> é o nome de um atributo no esquema da relação r
- D<sub>i</sub> é o tipo de domínio dos valores no domínio dos<br>atributos A<sub>i</sub>
- ❖ Exemplo:

#### **create table** agencia

 (nome\_agencia char(15) **not nul**l, cidade\_agencia char(30), fundos integer)

# *Regras de Integridade em* **create table**

- ❖ **not null**
- $\div$  **primary key**  $(A_1, ..., A_n)$
- ❖ **check** (P), onde P é um predicado Exemplo: declarar nome\_agencia como chave primária para a relação agencia e verificar se o valor de fundos não é negativo.

#### **create table** agencia

 (nome\_agencia char(15) **not nul**l, cidade\_agencia char(30), fundos integer,  **primary key** (nome\_agencia),  **check** (fundos >=0))

❖ **primary key** são necessariamente declarados como **not null** in SQL-92

## *Comandos* **drop** *e* **alter table**

- ❖ O comando **drop table** remove todas as informações de uma relação do banco de dados..
- ❖ O comando **alter table** é usado para adicionar atributos a uma relação existente. Todas as tuplas da relação recebem valores nulo para seu novo atributo. A forma do comando **alter table** e:

#### ❖ **alter table** r **add** A D

onde A é o nome do novo atributo que será adicionado e D é seu domínio.

❖ O comando **alter table** também pode ser usado para remover atributos de uma relação **alter table** r **drop** A onde A é o nome do atributo a ser removido da relação r.

## *Comandos SQL Embutidos*

- ❖ O padrão SQL define que a SQL será embutida em uma variedade de linguagens de programação, como Pascal, PL/I, Fortran, C, e Cobol.
- ❖ A linguagem na qual são embutidas consultas SQL é chamada linguagem hospedeira, e as estruturas SQL permitidas na linguagem hospedeira são denominadas SQL embutida.
- ❖ EXEC SQL é usado para identificar os pedidos em SQL embutida para o pré-processador EXEC SQL <comando SQL embutido > END EXEC

## *Exemplo - SQL Embutido*

Suponha que temos na linguagem hospedeira uma variável chamada **total** e que desejamos encontrar os nomes e cidades dos clientes dos clientes que tenham mais de um total em dólares em qualquer conta.

 Podemos escrever essa consulta como segue: EXEC SQL

#### **declare** c **cursor for**

 **select** nome\_cliente,cidade\_cliente

 **from** depósito,cliente

 **where** depósito.nome\_cliente = cliente.nome\_cliente **and** depósito.saldo > :total

END-EXEC

### *Exemplo - SQL Embutido*

❖ O comando **open** faz com que a consulta seja avaliada EXEC SQL **open** c END-EXEC

❖ O comando **fetch** determina os valores de uma tupla que serão colocados em variáveis da linguagem host. EXEC SQL **fetch** c **into** :cn :an END-EXEC Pode-se utilizar um laço para processar cada tupla do resultado; uma variável na área de comunicação do SQL indica que não há mais tupla a ser processada.

❖ O comando **close** faz com que o sistema de banco de dados remova a relação temporária mantida para o resultado da consulta.

EXEC SQL **close** c END-EXEC

## *SQL Dinâmico*

- ❖ Permite que programas construam e submetam consultas SQL em tempo de execução.
- ❖ Exemplo de uso de SQL dinâmico dentro de um programa C.
	- **char \***sqlprog ='**update** conta **set** saldo = saldo \* 1.05 **where** numero conta  $=$ ?'
	- EXEC SQL **prepare** dinprog **from** :sqlprog; **char** conta[10] = 'A-101';
	- EXEC SQL **execute** dinprog **using** :conta;
- ❖ O programa dinâmico contém uma "?", que é colocada para manter um valor gerado quando o programa SQL é executado.

#### *Outros Recursos SQL*

- ❖ Linguagens de Quarta Geração linguagem especial para apoio aos programadores de aplicação na criação de telas de interface com o<br>usuário e para formatação de dados na criação de relatórios; disponível<br>em muitos produtos comerciais de banco de dados.
- ❖ SQL sessions proporcionam uma abstração de um cliente de um servidor (possivelmente remota)
	- cliente conecta o servidor SQL, estabelecendo uma sessão
	- executa uma série de comandos
	- fecha a sessão (desconecta)
	- oferece comandos de commit para a efetivação do trabalho realizado<br>durante a sessão, ou rollback para não efetivá-los
- ❖ Um ambiente SQL contém diversos componentes, inclusive a identificação do usuário e um esquema, que identifica qual dos diversos esquemas a sessão está usando.